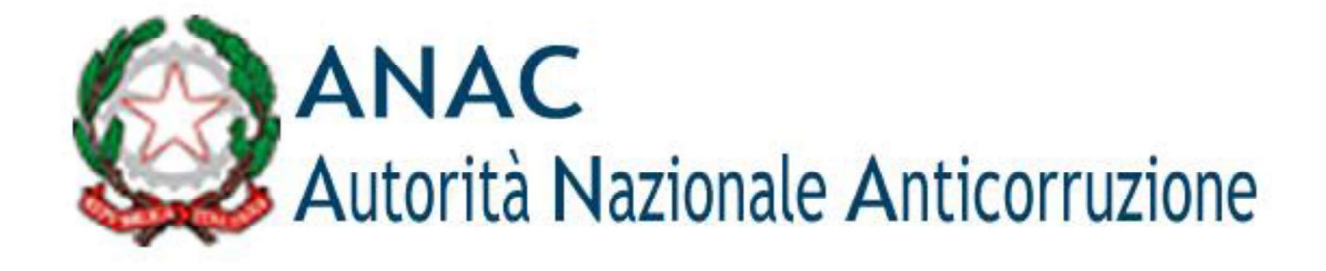

# Specifiche tecniche per la pubblicazione dei dati ai sensi dell'art. 1 comma 32 Legge n. 190/2012

Versione 1.3 Ottobre 2019

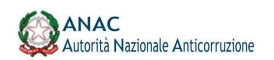

# **INDICE**

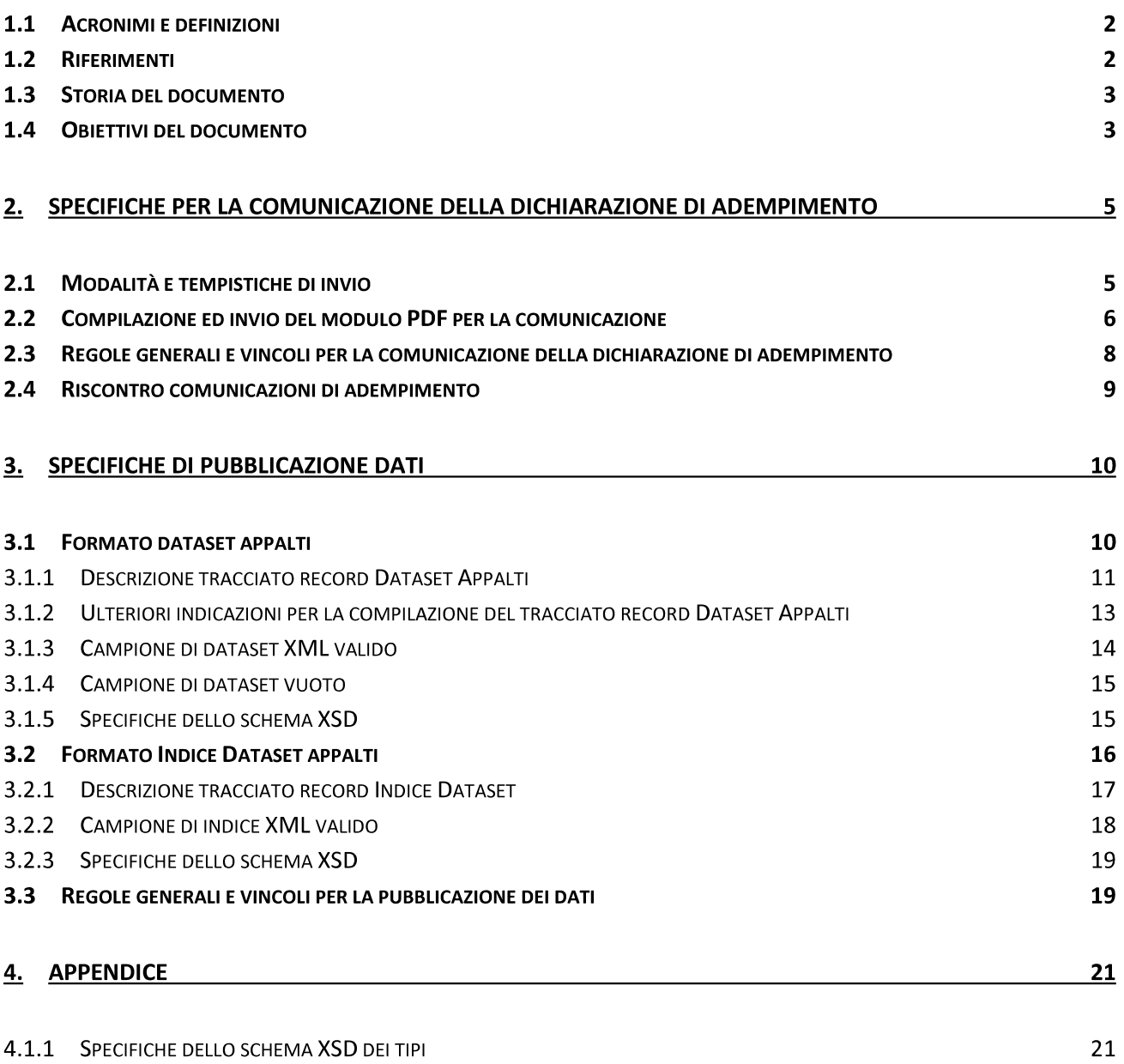

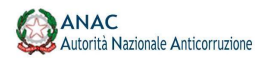

## 1.1 Acronimi e definizioni

Nella tabella riportata di seguito sono elencati tutti gli acronimi e le definizioni adottate nel presente documento.

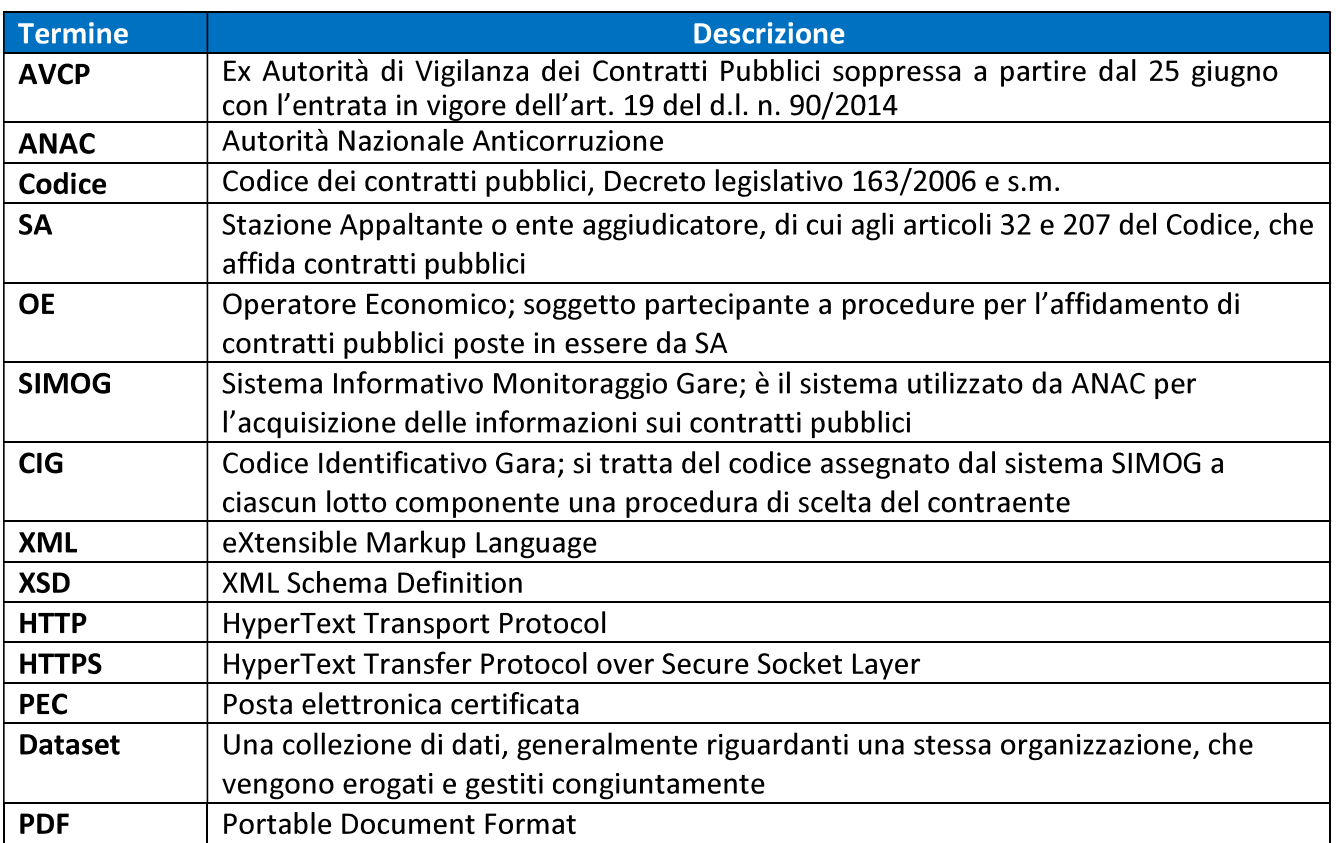

Tabella 1 - Acronimi e definizioni

## 1.2 Riferimenti

Nella tabella riportata di seguito sono elencati <sup>i</sup> riferimenti <sup>a</sup> risorse Internet su temi ed argomenti per la comprensione delle presenti specifiche tecniche.

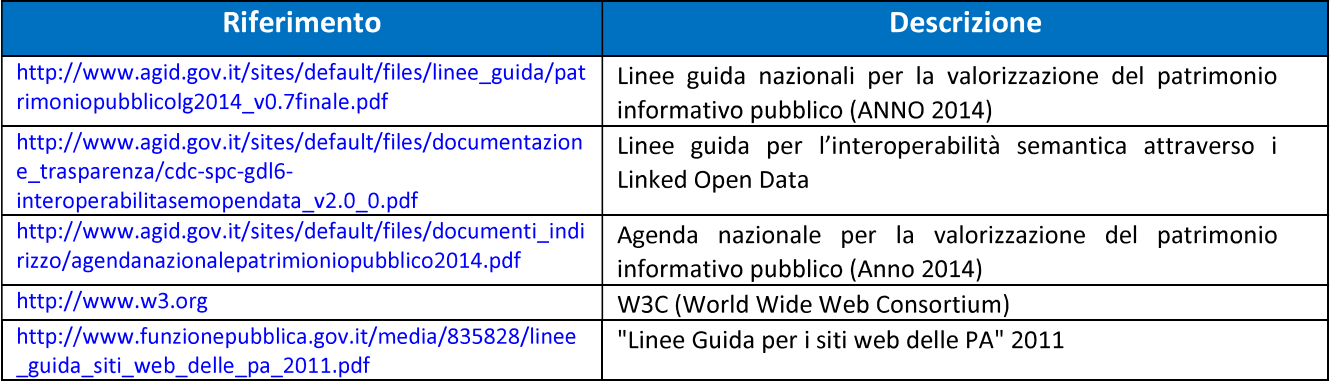

Tabella 2 - Riferimenti

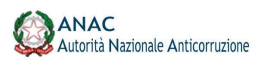

### 1.3 Storia del documento

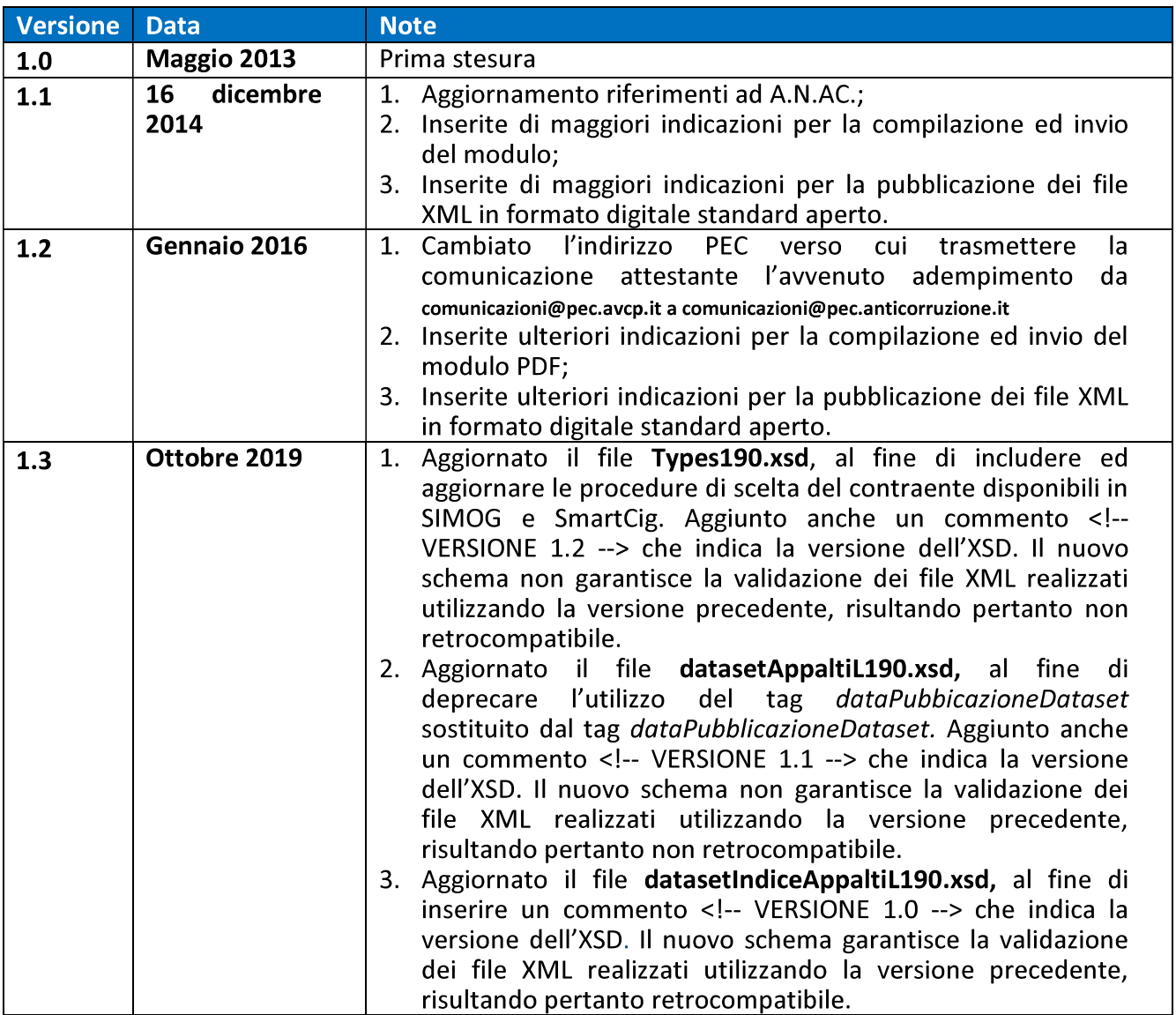

Tabella 3 - Storia del documento

## 1.40biettivi del documento

Nell'ambito delle disposizioni per la prevenzione e la repressione della corruzione e dell'illegalita nella Pubblica Amministrazione, adempimenti relativi all'art.1, comma 32 Legge n.190/2012, il presente documento intende fornire le specifiche tecniche <sup>a</sup> cui la SA deve far riferimento per adempiere agli obblighi previsti. In sintesi gli obiettivi del documento sono:

- ¢ descrivere in dettaglio le modalita con cui la SA deve comunicare all'Autorita l'avvenuta pubblicazione dei dati sul proprio sito web istituzionale;
- ¢ descrivere le strutture dati che la SA deve utilizzare per la pubblicazione delle informazioni in formato digitale standard aperto sul proprio sito web istituzionale.

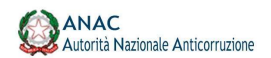

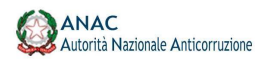

## 2. Specifiche per la comunicazione della dichiarazione di adempimento

Le SA, devono comunicare all'ANAC, secondo le modalità descritte nei paragrafi seguenti, la dichiarazione di adempimento dell'obbligo di pubblicazione, indicando l'indirizzo Internet presso cui sono stati pubblicati <sup>i</sup> dati previsti ed il codice fiscale della SA.

#### 2.1 Modalità e tempistiche di invio

Le SA sono tenute <sup>a</sup> provvedere alla comunicazione annuale attestante l'avvenuto adempimento entro e non oltre il termine del 31 gennaio di ogni anno secondo le modalita descritte di seguito. In caso di molteplici comunicazioni PEC inviate con lo stesso codice fiscale valido entro il termine del 31 gennaio, verrà presa in considerazione esclusivamente l'ultima trasmessa in ordine di data per le verifiche di adempimento della SA. Non saranno considerate utili ai fini dell'adempimento le comunicazioni pervenute oltre il 31 gennaio.

La dichiarazione di adempimento dovrà pervenire all'ANAC esclusivamente tramite un messaggio di Posta Elettronica Certificata (PEC), inviata da un indirizzo PEC afferibile alla SA al seguente indirizzo PEC *comunicazioni@pec.anticorruzione.it* . Affinché tale dichiarazione di adempimento possa essere acquisita ed elaborata in maniera automatizzata da parte dell'Autorita, non dovranno essere utilizzati altri canali di comunicazione come FAX, posta elettronica ordinaria, etc e non dovranno essere inoltrate comunicazioni in forma cartacea, via posta o consegnate a mano. Ogni comunicazione ricevuta attraverso canali diversi dalla PEC comunicazioni@pec.anticorruzione.it non saranno prese in considerazione e non verranno considerate valide ai fini dell'assolvimento degli obblighi previsti dalla norma.

Tale comunicazione dovrà essere redatta con le seguenti caratteristiche:

- <sup>0</sup> indicare come oggetto il testo "LG190/2012 comunicazione di avvenuto adempimento — <codice fiscale SA>" dove al posto di <codice fiscale SA> dovra essere riportato lo stesso codice fiscale indicato nel modulo;
- 0 contenere in allegato il modulo PDF utilizzando esclusivamente il modulo predisposto dall'ANAC e scaricabile dal portale web istituzionale dell'Autorita all'indirizzo http://www.anticorruzione.it/portal/public/classic/Servizi/Modulistica/DichAdempLegge 190 2012

Il modulo PDF allegato dovrà contenere i dati relativi al codice fiscale della SA e l'indirizzo http (URL) di pubblicazione dei dati che potra essere valorizzato con una delle due seguenti tipologie di link:

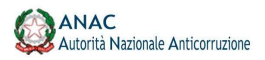

- 1. Link diretto al singolo dataset in formato digitale standard aperto contenente <sup>i</sup> dati per l'anno di riferimento;
- 2. Link diretto ad un dataset indice in formato digitale standard aperto contenente una collezione di link, che puntano ai singoli dataset in formato digitale standard aperto contenenti <sup>i</sup> dati per l'anno di riferimento.

La specifica ed il formato di queste due tipologie di documenti è dettagliata nei successivi capitoli.

## 2.2 Compilazione ed invio del modulo PDF per Ia comunicazione

E' mostrata di seguito un'immagine con il modulo PDF da utilizzare per la comunicazione:

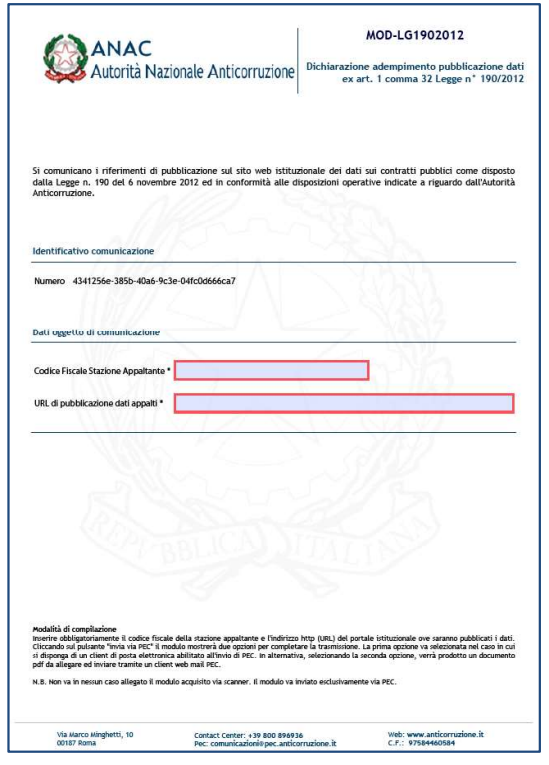

Figura <sup>1</sup> - Esempio di modulo PDF per la dichiarazione di adempimento

La SA deve compilare la sezione 'Dati oggetto della comunicazione' come di seguito descritto:

1. 'Dati oggetto della comunicazione': I campi obbligatori sono contrassegnati con asterisco come indicato nella figura che segue:

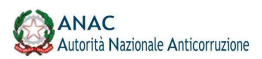

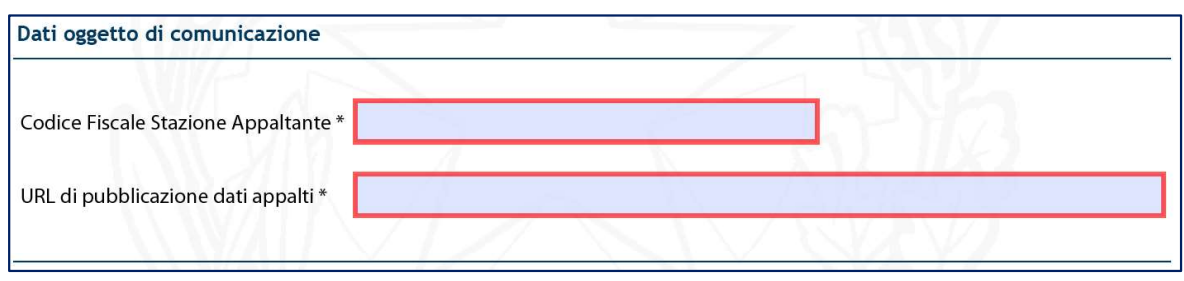

Nella tabella seguente sono sintetizzate le istruzioni per la compilazione dei campi elencati in precedenza:

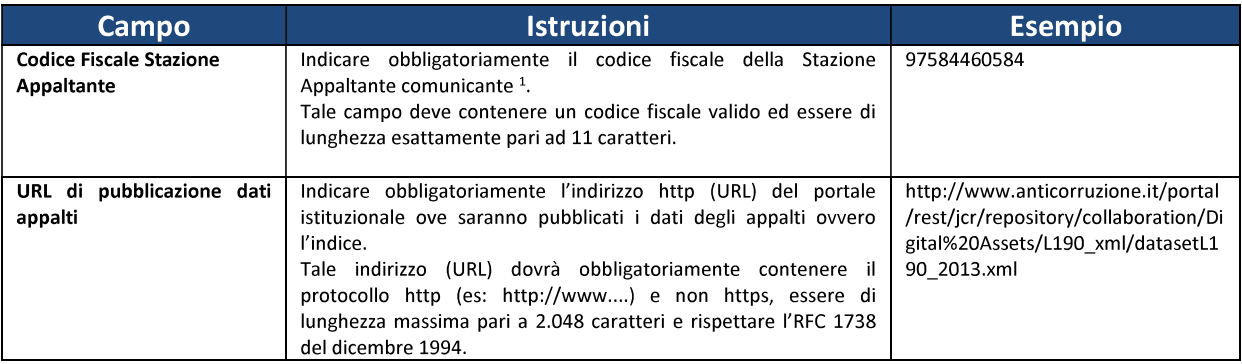

Inoltre, si precisa che, non devono essere comunicati, e saranno ritenuti non corretti, URL in cui:

- $\bullet$  sia assente il protocollo http (es: www.anticorruzione.it/.....);
- sia utilizzato il protocollo https (es: https://www.anticorruzione.it/....);
- ¢ non sia indicato correttamente il protocollo (es: http//www..., htpp://..., htps://www...,hrrp://...);
- ¢ siano inseriti degli spazi o stringhe all'inizio o alla fine dell'URL che non la rendano formalmente valida (es: URL: https://, http://www.anticorruzione.it (AMMINISTRAZIONE TRASPARENTE)).

Ogni anno, la SA dovrà comunicare, mediante il modulo PDF, il nuovo indirizzo URL, differente da quelli comunicati negli anni precedenti, ove saranno pubblicati <sup>i</sup> dati per l'anno di riferimento; gli indirizzi URL comunicati negli anni precedenti dovranno essere mantenuti disponibili on-line in modo da garantire l'accesso ai dati riferiti agli anni precedenti.

Laddove la SA abbia optato per la pubblicazione tramite un dataset indice appalti ed uno o più dataset appalti, nel campo 'URL di pubblicazione dati appalti' deve essere indicato l'indirizzo http (URL) del dataset indice.

Nel caso in cui nel corso dell'anno di riferimento le SA non abbiano procedure di scelta del contraente da pubblicare, la SA deve comunque inviare la dichiarazione di avvenuto adempimento contenente il codice fiscale e l'indirizzo http (URL) di pubblicazione. Tale indirizzo

 $1$  per indicazioni di dettaglio fare riferimento alle FAQ pubblicate

http://www.anticorruzione.it/portal/public/classic/MenuServizio/FAQ/ContrattiPubblici/faq legge190 2012

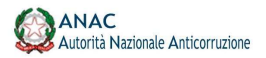

http deve riferirsi ad un dataset appalti non contenente lotti il cui dettaglio è descritto nei successivi capitoli (v. esempio dataset vuoto).

Un esempio di corretta compilazione del modulo è mostrata nella seguente figura:

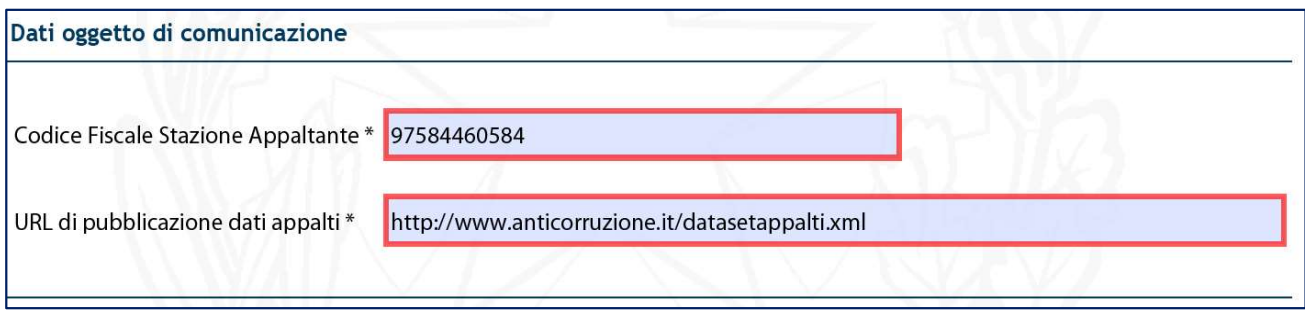

La correttezza formale del codice fiscale e la valorizzazione di campi è verificata automaticamente in fase di compilazione e salvataggio del modulo. Eventuali difformità saranno evidenziate con appositi avvisi a video che non precludono il salvataggio del modulo e, di conseguenza, e <sup>a</sup> carico della SA verificare <sup>i</sup> dati immessi prima di procedere all'invio.

Una volta completata la compilazione di tutti <sup>i</sup> campi del modulo <sup>e</sup> superata la fase di validazione, è possibile procedere alla sua trasmissione.

II file dev'essere salvato localmente sul pc ed allegato ad un messaggio di posta elettronica certificata inviato all'indirizzo di destinazione *comunicazioni@pec.anticorruzione.it* 

<sup>E</sup> necessario inviare un solo modulo PDF riferito ad un'unica SA univocamente identificata attraverso il codice fiscale.

## 2.3 Regole generali e vincoli per la comunicazione della dichiarazione di adempimento

Le comunicazioni che non utilizzeranno le modalità di invio descritte nel paragrafo precedente non verranno prese in considerazione e non verranno considerate valide ai fini dell'assolvimento degli obblighi previsti dalla norma.

Dovra essere utilizzato esclusivamente il modulo PDF reso disponibile sul portale web dell'ANAC, debitamente compilato in modalità informatica come sopra descritto. Il modulo dovrà essere compilato in modalita offline (scaricando il file in locale per la successiva compilazione), utilizzando Adobe Reader nella versione 8.1 o successiva (disponibile sul sito del produttore) oppure altro software equivalente.

Affinché il modulo possa essere acquisito in maniera automatizzata dal sistema dell'Autorità, è necessario che lo stesso non sia mai trasmesso in formato diverso da quello originario (non saranno accettate, ad esempio, le copie scannerizzate del modulo oppure salvati tramite la funzionalità di Adobe 'Stampa' con stampante 'Adobe PDF'). Il modulo è acquisito in modo automatico dal messaggio PEC, pertanto non potranno essere considerati altri formati ed altri tipi di allegati diversi da quello originario. Non saranno prese in considerazione comunicazioni PEC con molteplici moduli PDF di comunicazione di ottemperanza agli obblighi di cui all'art.1, comma 32, della Legge n.190/2012. Pertanto, alla PEC inviata per la comunicazione del URL deve essere allegato un solo modulo PDF, nel formato indicato nelle specifiche tecniche.

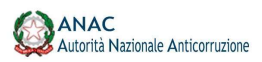

Le comunicazioni dovranno pervenire esclusivamente all'indirizzo PEC dedicato comunicazioni@pec.anticorruzione.it , che dovrà essere utilizzato esclusivamente per gli adempimenti di cui all'art.1 comma 32 della legge 190/2012.

### 2.4 Riscontro comunicazioni di adempimento

L'Autorità ha realizzato un portale web ad accesso libero, in cui è possibile verificare l'avvenuta elaborazione delle comunicazioni PEC inviate da parte delle SA, in particolare è consultabile:

- <sup>0</sup> l'elenco delle comunicazioni PEC ricevute da parte dell'Autorita, con il dettaglio dell'esito dell'elaborazione automatizza eseguita
- <sup>0</sup> l'ultimo tentativo di accesso automatizzato alle URL comunicate, con il dettaglio della validazione rispetto alle specifiche tecniche

ll servizio e disponibile all'indirizzo: https://dati.anticorruzione.it/#/I190

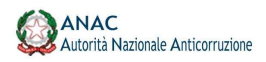

## 3. Specifiche di pubblicazione dati

Nel caso in cui le SA non abbiano di scelta del contraente da pubblicare, devono comunque pubblicare un tracciato vuoto rispondente alle specifiche tecniche descritte di seguito nel presente documento.

La pubblicazione dei dataset da parte della SA deve avvenire sul proprio sito web istituzionale secondo le modalità e le specifiche descritte di seguito. Le SA inoltre sono tenute a garantire la disponibilità nel tempo dei dati pubblicati presso gli indirizzi comunicati. Nel caso in cui la SA ritenesse di gestire <sup>i</sup> dati su piu dataset ovvero, qualora la dimensione del singolo dataset superasse il limite di 5 Mbyte, la modalita di pubblicazione prevede l'utilizzo di un documento indice contenente <sup>i</sup> riferimenti URL ai singoli dataset. A tal fine si definiscono <sup>i</sup> seguenti tracciati XML:

- 0 Tracciato record Dataset appalti
- 0 Tracciato record Indice di Dataset appalti

Il tracciato prevede la possibilità di pubblicare tutti gli appalti in unico file dataset ovvero su più files collegati ad un dataset indice, laddove esigenze di spazio (il limite massimo della dimensione di ciascun file è stabilito in 5 Mbyte) e/o organizzative lo richiedano (ad esempio, per il primo adempimento, che riguarda il mese di dicembre 2012 e l'intero anno 2013, si potranno articolare <sup>i</sup> dati in due files — su base annua — oppure realizzare un unico dataset, se non supera il limite anzidetto).

L'ANAC, tra il 1 febbraio e il 30 aprile di ciascun anno, esegue da un minimo di due a un massimo di cinque tentativi di accesso automatizzato agli indirizzi comunicati; <sup>i</sup> tentativi saranno eseguiti nell'arco delle 24 ore <sup>a</sup> distanza non inferiore <sup>a</sup> 72 ore l'uno dall'altro. L'indisponibilita della risorsa <sup>a</sup> tutti <sup>i</sup> tentativi di accesso sara equiparata ad omessa pubblicazione e, in quanto tale, ad inadempimento.

#### 3.1 Formato dataset appalti

In ogni file che dovra essere pubblicato potranno coesistere uno o piu lotti relativi <sup>a</sup> una o piu procedure di scelta del contraente della stessa SA. ll file deve essere strutturato nel formato standard aperto XML e deve soddisfare lo schema di definizione XSD datasetAppaltiL190 descritto nel seguito.

La dimensione massima del file non potrà superare i 5 Mbyte per cui il numero massimo di lotti contenuti all'interno dello stesso e variabile e dipende dalla numerosita dei dati ad essi associati. Il file è così strutturato logicamente:

- 1. una sezione con <sup>i</sup> metadati del dataset;
- 2. una sezione dati con l'elenco dei lotti, più precisamente:

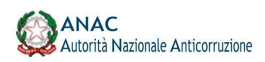

- a. ogni record corrisponde ad un lotto. Il record è strutturato ad albero, ovvero esistono per ogni lotto una serie di record figli che possono riportare informazioni con cardinalità variabile;
- b. ogni lotto è composto dai campi indicati nel tracciato record;
- c. ogni file può contenere più lotti.
- 3. per ciascun campo è indicato il tipo dato e la rispettiva lunghezza massima, così come definito nei rispettivi schema XSD;
- 4. <sup>i</sup> dati codificati (come ad esempio <sup>i</sup> codici di procedura di scelta del contraente, ruolo svolto dall'OE ecc.) sono descritti in appositi schema XSD.

Al fine di evitare problemi nell'elaborazione dei file XML da parte delle procedure automatizzate dell'Autorità è da evitare l'utilizzo del tag commento <!-- ....--> all'interno dei file XML.

#### 3.1.1 Descrizione tracciato record Dataset Appalti

Segue una completa descrizione di ogni campo XML presente nel rispettivo schema XSD. Indicazioni generali sulla convenzione di nomenclatura adottata per la colonna Tipo Dato:

- Data: Le date sono accettate nel formato YYYY-MM-DD (YYYY indica 4 digit per l'anno, MM indica 2 digit per il mese e DD indica 2 digit per il giorno) in quanto definite come tipo 'date' nello schema XSD. Non va definita la 'Time Zone' e vanno inseriti eventuali 0 <sup>a</sup> sinistra per MM e DD;
- Importo: Sequenza di cifre nel formato europeo (Es. 423.89), con il vincolo di 15 cifre totali di cui 2 decimali;
- Stringa alfanumerica: Sequenza di caratteri alfabetici o numerici;
- Numerico: Per dati di tipo numerico si intende numeri interi;
- <sup>0</sup> Stringa numerica: Sequenza di caratteri numerici;
- Stringa: Sequenza di caratteri.

Di seguito una tabella contenente la descrizione funzionale dei campi. Per maggiori dettagli, in particolare le cardinalita e le obbligatorieta, si faccia riferimento al relativo XSD.

| Tag XML                               | <b>Descrizione</b>                            | <b>Vincoli</b> | <b>Tipo Dato</b> | Esempio tipo dato valido                      |
|---------------------------------------|-----------------------------------------------|----------------|------------------|-----------------------------------------------|
| Inizio Sezione <metadata></metadata>  |                                               |                |                  |                                               |
| titolo                                | Titolo della pubblicazione                    |                | Stringa          | Pubblicazione 1 legge 190                     |
| abstract                              | Breve descrizione<br>pubblicazione            |                | Stringa          | Pubblicazione 1 legge 190<br>anno 1 rif. 2010 |
| dataPubblicazioneDataset <sup>2</sup> | Data prima pubblicazione<br>dataset           |                | Data             | 2001-12-17                                    |
| entePubblicatore                      | Denominazione ente che<br>pubblica il dataset |                | Stringa          | ANAC                                          |

 $2$  Non è più utilizzabile il tag dataPubbicazioneDataset

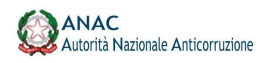

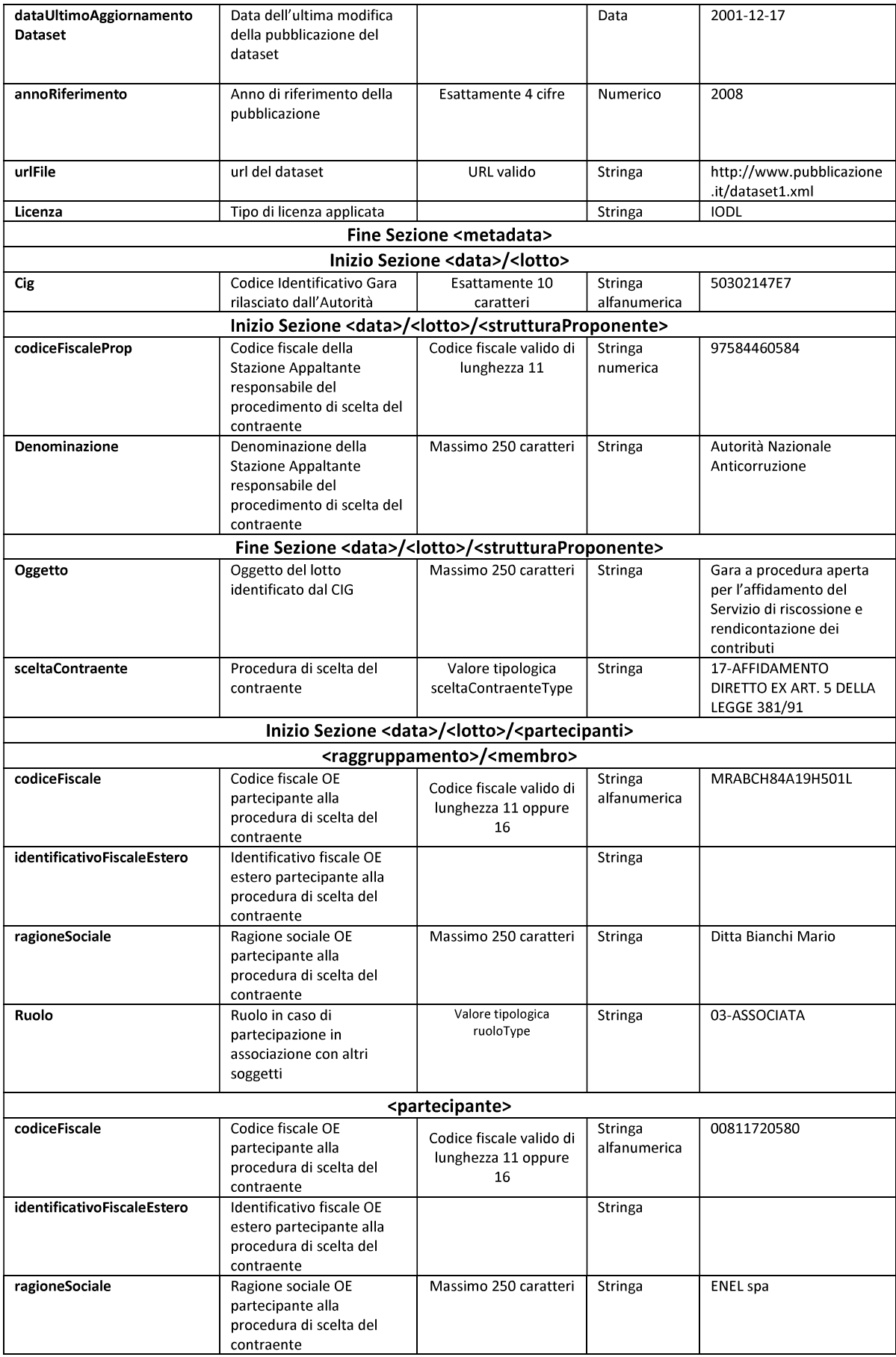

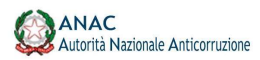

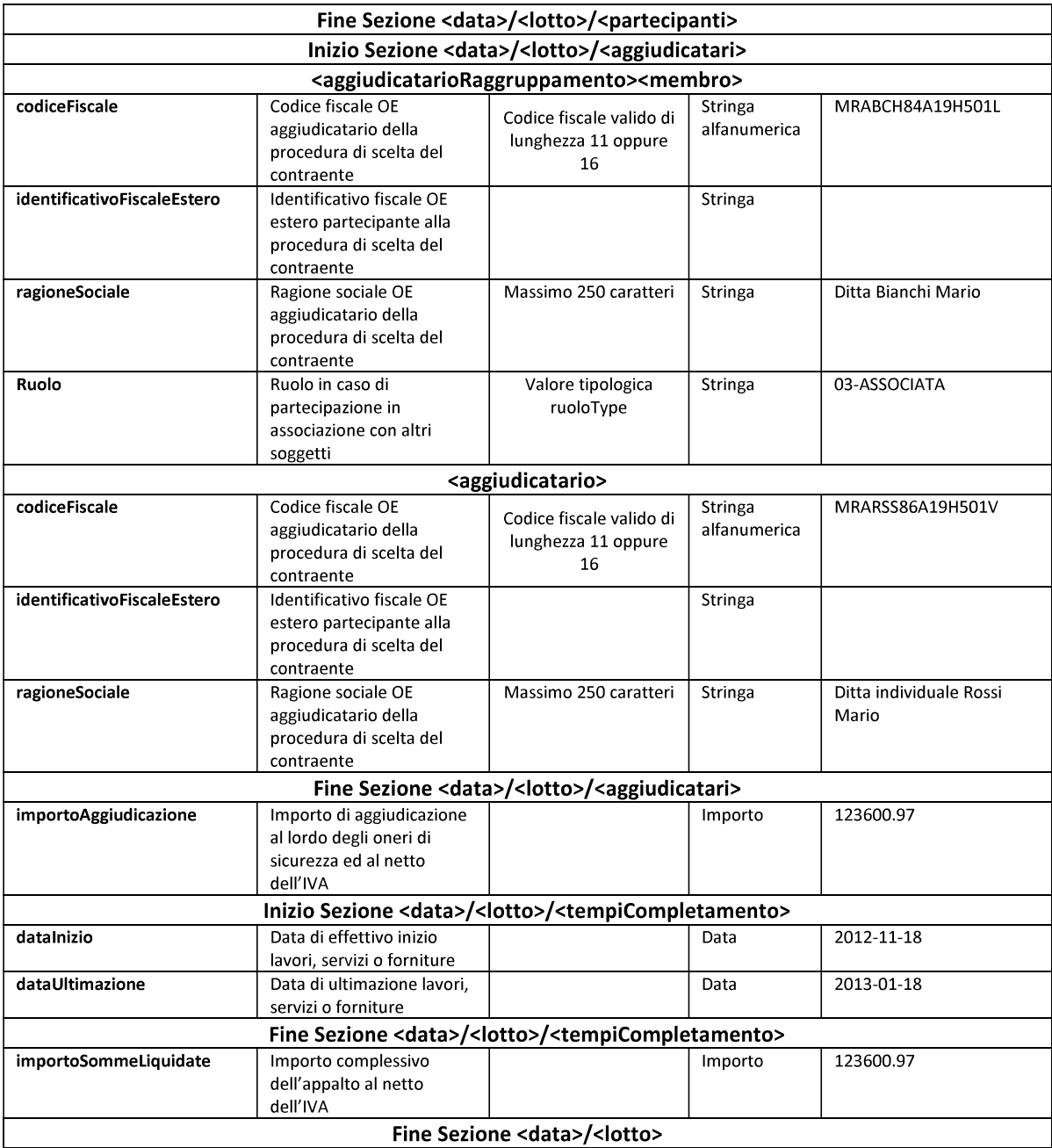

Tabella 4 - Descrizione campi tracciato record Lotti

#### 3.1.2 Ulteriori indicazioni per la compilazione del tracciato record Dataset Appalti

Di seguito alcune indicazioni sulla compilazione dei campi del tracciato record dataset appalti

- Per "Data di ultimazione lavori, servizi, forniture" deve intendersi la data di ultimazione  $\bullet$ contrattualmente prevista ed eventualmente prorogata o posticipata in virtù di successivi atti contrattuali;
- $\bullet$ Nel caso di gara andata deserta devono comunque essere indicate le sezioni "Elenco dei soggetti che hanno presentato offerta ed Aggiudicatario", lasciandole vuote. Nel caso di gara senza esito <sup>a</sup> seguito di offerte non congrue andra compilata la sola sezione "Elenco dei soggetti" che hanno presentato offerta ed indicata comunque la sezione

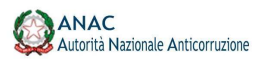

"Aggiudicatario", lasciandola vuota.

## 3.1.3 Campione di dataset XML valido

ll seguente esempio, riporta la struttura relativa ad un file dataset XML contenente un singolo lotto.

```
<?xml version="1.0" encoding="UTF-8"?>
<legge190:pubblicazione xsi:schemaLocation="legge190_1_0 datasetAppaltiL190.xsd" xmlns:xsi="http://www.w3.org/2001/XMLSchema-instance" xmlns:legge190="legge190_1_0">
        <metadata>
              <titolo> Pubblicazione 1 legge 190</titolo>
               <abstract> Pubblicazione 1 legge 190 anno 1 rif. 2010</abstract>
               <dataPubblicazioneDataset>2012-08-13</dataPubblicazioneDataset>
               <entePubblicatore>ANAC</entePubblicatore>
               <dataUltimoAggiornamentoDataset>2012-09-15</dataUltimoAggiornamentoDataset>
               <annoRiferimento>2012</annoRiferimento>
               <urlFile>http://www.pubblicazione.it/dataset1.xml </urlFile>
               <licenza>IODL</licenza>
        </metadata>
       <data>
Solutional Section Activities of the second section of the second section of the second section \mathcal{L} = \{ \mathbf{0}, \mathbf{1}, \mathbf{0}, \mathbf{1}, \ldots, \mathbf{1}\} <cig>4939483E4E</cig>
                      <strutturaProponente>
                             <codiceFiscaleProp>97584460584</codiceFiscaleProp>
                             <denominazione>Autorità Nazionale Anticorruzione </denominazione>
                      </strutturaProponente>
                     <oggetto>
Gara a procedura aperta per I'affidamento della Fornitura di infrastrutture
informatiche per il programma AVCPass</oggetto>
                      <sceltaContraente>17-AFFIDAMENTO DIRETTO EX ART. 5 DELLA LEGGE 
381/91</sceltaContraente>
                      <partecipanti>
                             <raggruppamento>
                                    <membro>
                                            <codiceFiscale>00000000001</codiceFiscale>
                                            <ragioneSociale>Azienda 1</ragioneSociale>
                                            <ruolo>04-CAPOGRUPPO</ruolo>
</membro><membro>
                                            <codiceFiscale>00000000002</codiceFiscale>
                                           <ragioneSociale>Azienda 2</ragioneSociale>
                                            <ruolo>03-ASSOCIATA</ruolo>
                                    </membro>
                             </raggruppamento>
                            <partecipante>
                                    <codiceFiscale>00000000003</codiceFiscale>
                                    <ragioneSociale>Azienda Individuale 1</ragioneSociale>
                             </partecipante>
                      </partecipanti>
                     <aggiudicatari>
                             <aggiudicatarioRaggruppamento>
                                    <membro>
                                            <codiceFiscale>00000000001</codiceFiscale>
                                            <ragioneSociale>Azienda 1</ragioneSociale>
                                            <ruolo>04-CAPOGRUPPO</ruolo>
                                    </membro>
                                   <membro>
```
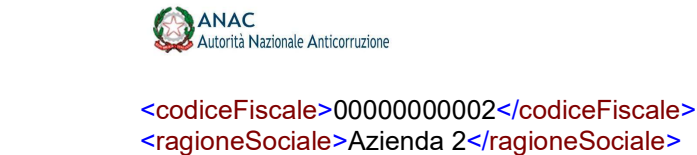

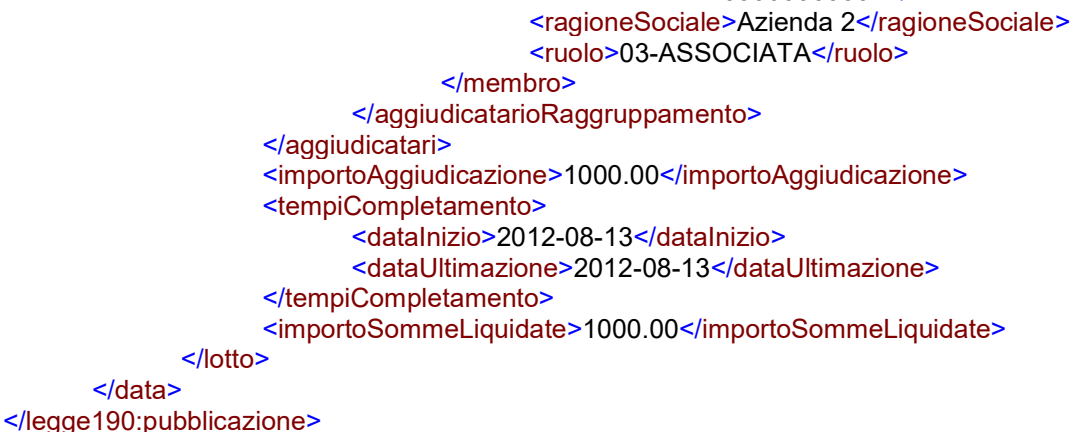

## 3.1.4 Campione di dataset vuoto

ll seguente esempio, riporta la struttura relativa ad un file dataset XML non contenente lotti quindi vuoto. <sup>I</sup> metadati vanno aggiornati con <sup>i</sup> riferimenti alla stazione appaltante che pubblicai dati.

```
<?xml version="1.0" encoding="UTF-8"?>
<legge190:pubblicazione xsi:schemaLocation="legge190_1_0 datasetAppaltiL190.xsd" xmlns:xsi="http://www.w3.org/2001/XMLSchema-instance" xmlns:legge190="legge190_1_0">
       <metadata>
               <titolo> Pubblicazione 1 legge 190</titolo>
                <abstract> Pubblicazione 1 legge 190 anno 1 rif. 2010</abstract>
                <dataPubblicazioneDataset>2012-08-13</dataPubblicazioneDataset>
                <entePubblicatore>ANAC</entePubblicatore>
                <dataUltimoAggiornamentoDataset>2012-09-15</dataUltimoAggiornamentoDataset>
                <annoRiferimento>2012</annoRiferimento>
                <urlFile>http://www.pubblicazione.it/dataset1.xml </urlFile>
                <licenza>IODL</licenza>
       </metadata>
       <data> 
        </data>
</legge190:pubblicazione>
```
## 3.1.5 Specifiche dello schema XSD

Di seguito un'immagine che mostra in formato grafico lo schema XSD del dataset appalti.

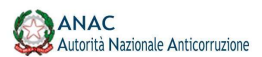

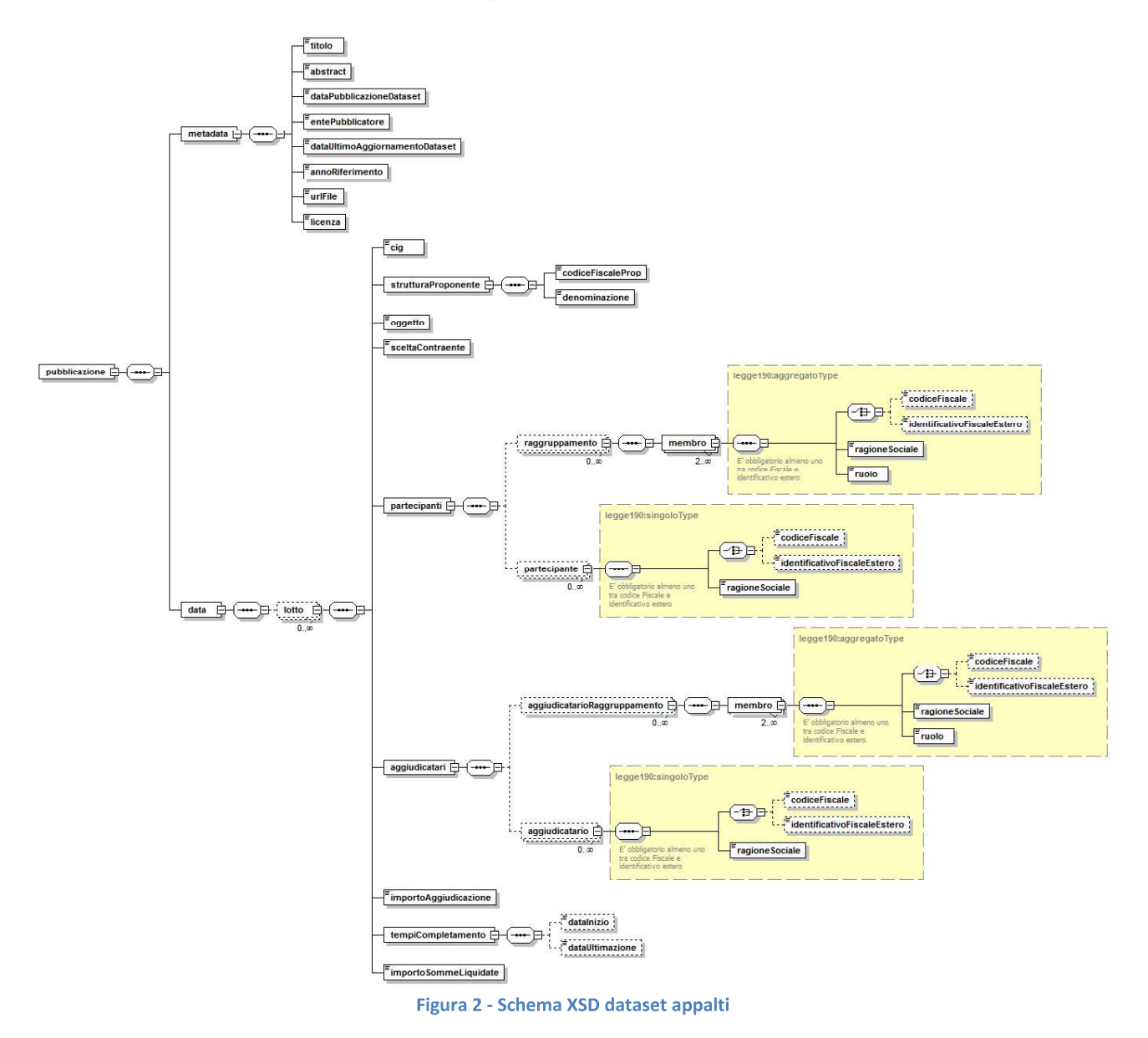

Lo schema XSD del dataset appalti di convalida a cui far riferimento è disponibile all'indirizzo:

## http://dati.anticorruzione.it/schema/datasetAppaltiL190.xsd

Si consiglia di effettuare la validazione formale del file XML, secondo lo schema XSD precedente, prima della sua pubblicazione.

Inoltre, al fine di evitare possibili problemi nella visualizzazione tramite browser del contenuto del file XSD, si consiglia di verificarne il suo contenuto localmente prima di procedere alla validazione dei file XML.

## 3.2 Formato Indice Dataset appalti

Nel file indice saranno presenti <sup>i</sup> link ai singoli dataset che compongono l'insieme completo dei dati da pubblicare sugli appalti per l'anno di riferimento. ll file deve essere strutturato nel

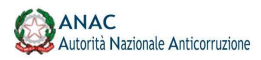

formato standard aperto XML e deve soddisfare lo schema di definizione XSD indiceDatasetAppaltiL190 di seguito specificato.

Ciascun lotto deve essere presente in uno solo dei dataset indicati nel file indice.

La dimensione massima del file indice non potrà superare i 5 Mbyte. Sarà gestito un solo file indice per SA.

Il file indice è così strutturato logicamente:

- 1. una sezione con <sup>i</sup> metadati del dataset;
- 2. l'elenco dei riferimenti ai dataset pubblicati, più precisamente:
	- a. ogni record corrisponde ad un dataset;
	- b. ogni dataset è composto dai campi indicati nel tracciato record;
	- c. il file indice può contenere riferimenti a più dataset.
- 3. per ciascun campo è indicato il tipo dato e la rispettiva lunghezza massima, così come definito nel rispettivo schema XSD.

Al fine di evitare problemi nell'elaborazione dei file XML da parte delle procedure automatizzate dell'Autorità è da evitare l'utilizzo del tag commento <!-- ....--> all'interno dei file XML.

#### 3.2.1 Descrizione tracciato record lndice Dataset

Segue una completa descrizione di ogni campo XML presente nel rispettivo schema XSD. Indicazioni generali sulla convenzione nominalistica adottata per la colonna Tipo Dato:

- v Data: Le date sono accettate nel formato YYYY-MM-DD (YYYY indica 4 digit per l'anno, MM indica <sup>2</sup> digit peril mese <sup>e</sup> DD indica <sup>2</sup> digit peril giorno) in quanto definite come tipo 'date' nello schema XSD. Non va definita la 'Time Zone' e vanno inseriti eventuali 0 <sup>a</sup> sinistra per MM e DD;
- Importo: Sequenza di cifre nel formato europeo (Es. 423.89), con il vincolo di 15 cifre totali di cui 2 decimali;
- <sup>0</sup> Stringa alfanumerica: Sequenza di caratteri alfabetici o numerici;
- Numerico: Per dati di tipo numerico si intende numeri interi;
- <sup>0</sup> Stringa numerica: Sequenza di caratteri numerici;
- <sup>0</sup> Stringa: Sequenza di caratteri.

Di seguito una tabella contenente la descrizione funzionale dei campi. Per maggiori dettagli, in particolare le cardinalita e le obbligatorieta, si faccia riferimento al relativo XSD.

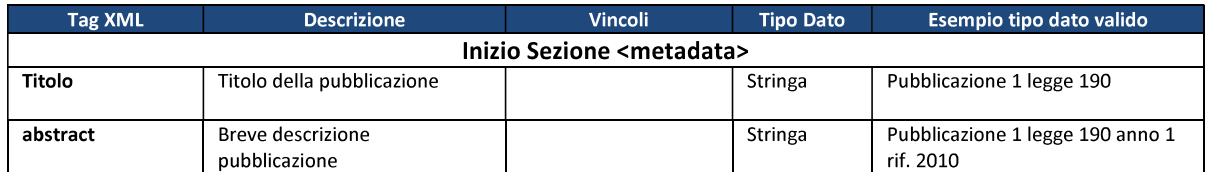

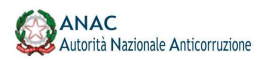

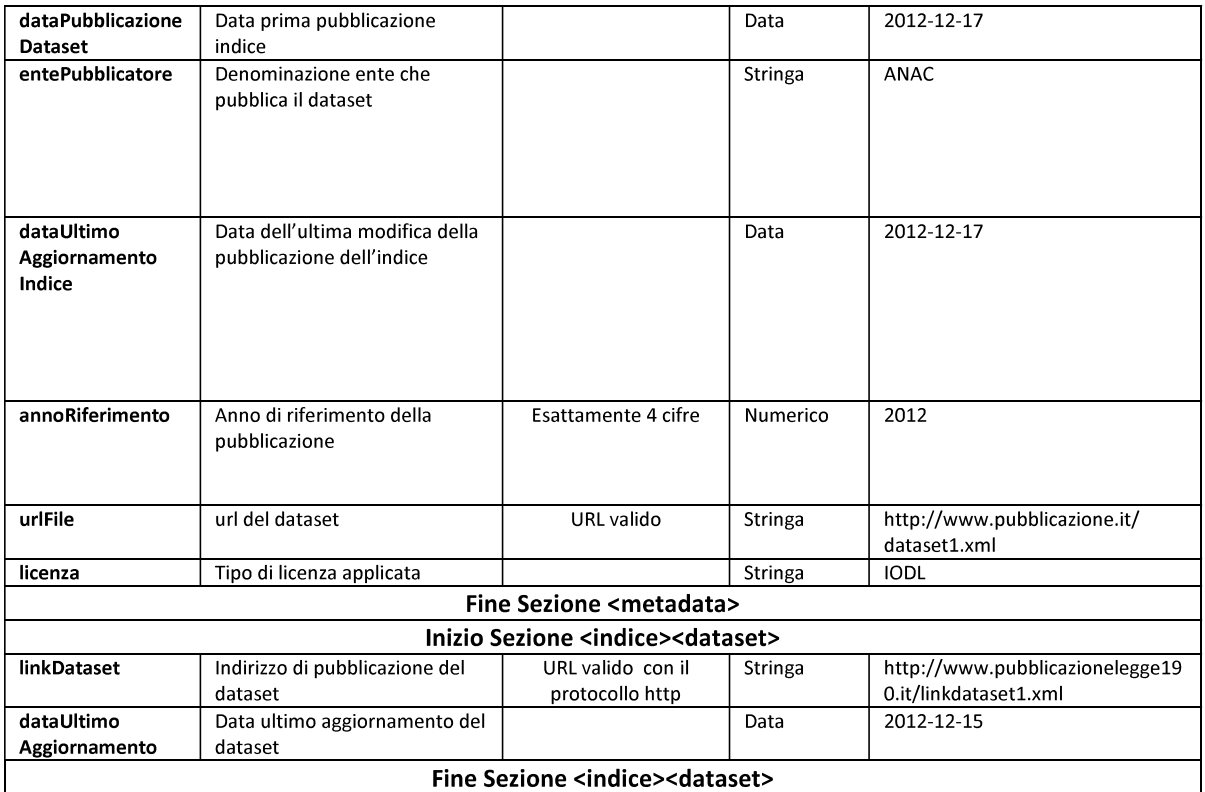

Tabella 5 - Descrizione campi tracciato record lndice

#### 3.2.2 Campione di indice XML valido

ll seguente esempio, riporta la struttura relativa ad un file XML indice contenente riferimenti <sup>a</sup> 2 dataset.

```
<?xml version="1.0" encoding="UTF-8"?>
<indici xsi:noNamespaceSchemaLocation="datasetIndiceAppaltiL190.xsd" xmlns:xsi="http://www.w3.org/2001/XMLSchema-instance">
        <metadata>
             <titolo>Indice pubblicazione n°1</titolo>
<abstract>Pubblicazione relativa all'anno 2010</abstract>
              <dataPubblicazioneIndice>2010-08-13</dataPubblicazioneIndice>
              <entePubblicatore>ANAC</entePubblicatore>
              <dataUltimoAggiornamentoIndice>2010-12-19</dataUltimoAggiornamentoIndice>
              <annoRiferimento>2010</annoRiferimento>
              <urlFile>http://www.anticorruzione.it/indicedataset.xml</urlFile>
              <licenza>IODL</licenza>
        </metadata>
       <indice>
              <dataset id="ID_1">
                     <linkDataset>http://www.anticorruzione.it/dataset1.xml</linkDataset>
                     <dataUltimoAggiornamento>2013-03-13</dataUltimoAggiornamento>
              </dataset> 
              <dataset id="ID_2">
                     <linkDataset>http://www.anticorruzione.it/dataset2.xml</linkDataset>
                     <dataUltimoAggiornamento>2013-03-13</dataUltimoAggiornamento>
              </dataset>
```

```
 </indice>
```
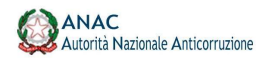

#### </indici>

#### 3.2.3 Specifiche dello schema XSD

Di seguito un'immagine che mostra in formato grafico lo schema XSD dell'indice dei dataset.

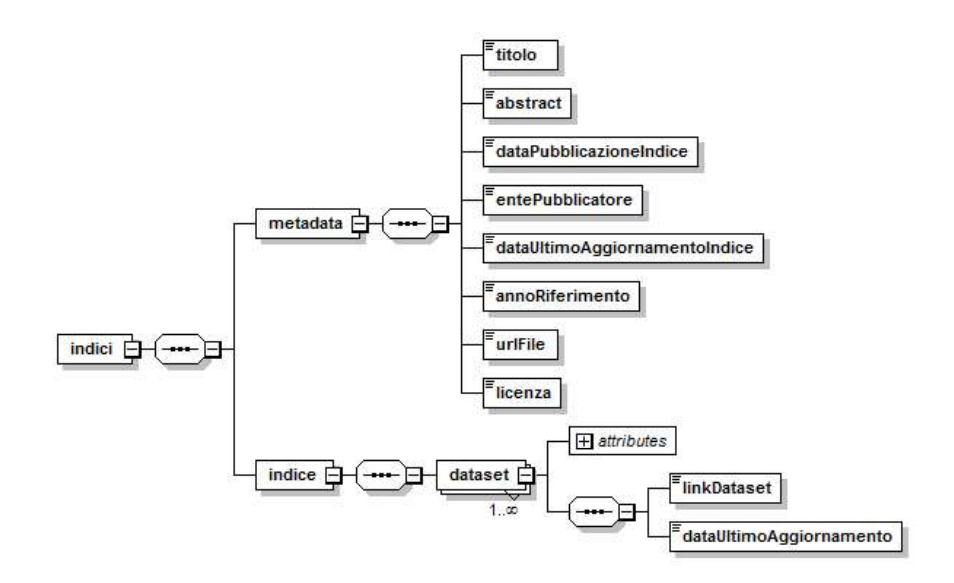

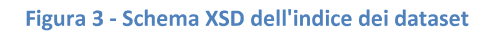

Lo schema XSD dell'indice dei dataset di convalida <sup>a</sup> cui far riferimento e disponibile all'indirizzo:

#### http://dati.anticorruzione.it/schema/datasetlndiceAppaltiL190.xsd

Si consiglia di effettuare la validazione formale del file XML, secondo lo schema XSD precedente, prima della sua pubblicazione.

Inoltre, al fine di evitare possibili problemi nella visualizzazione tramite browser del contenuto del file XSD, si consiglia di verificarne il suo contenuto localmente prima di procedere alla validazione dei file XML.

#### 3.3 Regole generali e vincoli per la pubblicazione dei dati

La pubblicazione on-line sui siti web istituzionali delle SA deve avvenire tramite la pubblicazione di un file statico nel formato aperto XML accessibile attraverso protocollo http, secondo licenza che consenta almeno di scaricare liberamente, analizzare e rielaborare, anche <sup>a</sup> fini statistici, <sup>i</sup> dati informatici in esso contenuto.

II file da pubblicare dovrà essere in formato standard XML 1.0 encoding UTF-8.

Per ogni tracciato XML, è fornito il relativo XSD di convalida a cui far riferimento. I file che non rispettano, in tutto o in parte, le caratteristiche XSD descritte di seguito non verranno elaborati.

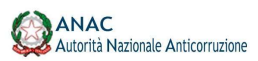

Affinché <sup>i</sup> file XML pubblicati possano essere acquisiti in maniera automatizzata dal sistema dell'Autorità, è necessario che gli stessi siano pubblicati con le URL che inizino sempre con il protocollo http (es: http://www.), che non sia utilizzato il protocollo https (es: https://www.anticorruzione.it/....) e la funzione di http redirect.

Si evidenzia inoltre che la pubblicazione dei dati su più file dataset collegati ad un dataset indice é da utilizzare sono quando strettamente necessario per le esigenze di pubblicazione della SA (ad es. file dataset maggiori di 5 Mbyte). Laddove sia possibile, é da preferire l'utilizzo di un solo dataset.

Ad esempio, casi come quello di utilizzare un file dataset per ogni CIG da pubblicare, tutti successivamente correlati da un dataset indice sono da evitare se l'utilizzo di un solo file dataset comunque può garantire una pubblicazione corretta da parte della SA.

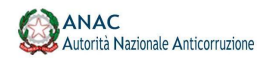

# 4. Appendice

#### 4.1.1 Specifiche dello schema XSD dei tipi

Lo schema XSD dei tipi TypesL190.xsd, a cui far riferimento per la convalida e contenente anche le tipologiche, è disponibile all'indirizzo:

#### http://dati.anticorruzione.it/schema/TvpesL190.xsd

Inoltre, al fine di evitare possibili problemi nella visualizzazione tramite browser del contenuto del file XSD, si consiglia di verificarne il suo contenuto localmente prima di procedere alla validazione dei file XML.